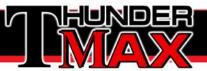

## **Support Data Collection Steps**

THE MOST IMPORTANT PART OF THIS COLLECTION IS THE 'RUNNING MONITOR LOG'.

PLEASE MAKE SURE THE ENGINE IS COMPLETELY 'COLD' BEFORE STARTING AND ALLOW ENGINE TO RUN UNTIL ENGINE IS AT LEAST 250 DEGREES.

IF YOUR PROBLEM IS AT A CERTAIN RPM OR TPS, MAKE SURE TO INCLUDE SAMPLES OF THIS IN YOUR MONITOR LOG.

NOTE: It is not necessary to have an internet connection to perform the Data-Collection, however you must have internet access to Transmit the Collection to TMax Tech Support.

**1.** Link to the motorcycle.

2. Select from Main Menu TMax-AutoSupport > Collect TMax Support Data.

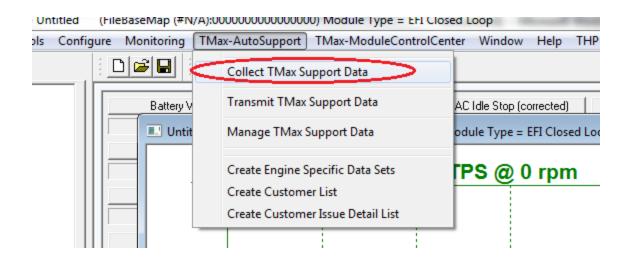

ThunderMax Website www.Thunder-Max.com Contact Email Support@Thunder-Max.com

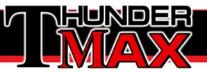

## 3. Performing the Running Monitor Log

- In order to examine the conditions during a live running event, the 'Running Monitor Log' is necessary.
- When the "Monitor Logging Activated" dialog appears, then START THE ENGINE
- Perform the ENGINE RUNNING LOG, when the engine has fully cooled to "room temperature".
- Allow the engine to idle up to 200 degrees prior to applying throttle to recreate issues. If the problem only exists during warm-up, you may apply throttle to recreate.
- If the engine fails to start, do make several attempts as the logging of these "start attempts" also provides important data.
- If "hot starts" is your problem, you can turn the engine off and restart during the logging process at any time if your motorcycle is NOT a Throttle by Wire motorcycle.

**4.** After the **Data-Collection** has completed, you must establish an Internet Connection in order to send the collection to Tmax Tech Support.

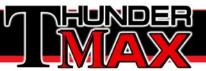

## 5. Select from Main Menu TMax-AutoSupport > Transmit Tmax Support Data.

| Config | gure Monitoring | TMax-AutoSupport TMax-ModuleControlCen | ter Window Help THP         |
|--------|-----------------|----------------------------------------|-----------------------------|
|        |                 | Collect TMax Support Data              |                             |
|        | Battery         | Transmit TMax Support Data             | C Idle Stop (corrected)     |
|        | 📃 💷 Untit       | Manage TMax Support Data               | odule Type = EFI Closed Loo |

6. Completely fill out all Personal Information.

If you are a Dealer or have multiple motorcycles, be sure to properly use the 'Bike Identifier' feature to separate Data-Collections. This is very helpful for Tech Support when reviewing historic collections.

| Personal Contact Information |                            |
|------------------------------|----------------------------|
| I am a                       | • Dealer C Individual      |
| Dealer Name                  | Billy Bobs Hot Rod Customs |
| What's This> Bike Identifier | Bob's 2014 Road King       |
| Your Name                    | Billy Bob                  |
| Phone                        | 555-555-5555               |
| Address                      | 555 Standard Dr            |
| City , State                 | Podunk, TN                 |
| Zip Code                     | 55555                      |
| Email                        | gmail@gmail.com            |
| Email (Verify)               | gmail@gmail.com            |
| Motorcycle Information       |                            |

ThunderMax Website www.Thunder-Max.com Contact Email Support@Thunder-Max.com

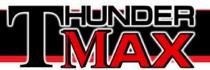

7. Next, Completely fill out all **Equipment Specifications.** This is located in the **Motorcycle Information** field under the button marked **'Engine, Cam, Exhaust...'** It is very important to fill out each and every field to the best of your ability.

| Max History —                      |              | Exhaust Details                   |                                       |
|------------------------------------|--------------|-----------------------------------|---------------------------------------|
| Installation Info<br>Purchased fro |              | Exhaust Make / Model              |                                       |
| Zippers                            |              | Rinehart Classic True Duals       |                                       |
| Installation Da                    | ate          | • True Duals                      | C Very loud and open                  |
| 8/13/2013                          | -            | C Duals with Cross Over Head Pipe | Moderate noise with baffles           |
|                                    |              | C 2 into 1                        | C Just a little louder than stock     |
| Mileage since                      | TMax Install | C 2 into 1 into 2                 | C Stock or just as Quiet              |
| Under 1,000                        | -            | 7                                 |                                       |
|                                    |              | Cam Make / Model                  |                                       |
| General Running                    | g Status     | Red Shift 575TC                   | •                                     |
| Runs Go                            | od           |                                   | · · · · · · · · · · · · · · · · · · · |
| C New or 1                         | Sudden Issue | Head Make / Model                 |                                       |
| C Pre-exis                         | ting Issue   | SE 110+                           | •                                     |
| ngine / Vehicle Sp                 |              |                                   |                                       |
| igine / venice a                   | Jechicadoris |                                   |                                       |
| Year                               | 2014         | ✓ Injector Id/Part # - Band Color | *Stock Equipment*                     |
| Model                              | Road King    | Throttle Body Make / Size         | *Stock Equipment*                     |
| Engine Size                        | HD-110       | Pistons (Dish, Flat, Domed)       | *Stock Equipment*                     |
| Total Miles                        | Over 25,000  | Approx Compression Ratio          | *Stock Equipment*                     |
|                                    |              |                                   |                                       |
|                                    |              |                                   |                                       |

ThunderMax Website www.Thunder-Max.com Contact Email Support@Thunder-Max.com

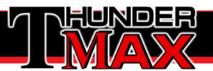

8. Next, Completely fill out the Tmax Tuning Wizard. This will also be found in the Motorcycle Information field, but under the 'Enter Comments, Issues, Problems..." button. Be sure to read each field and check all that apply.

| ngine Starting<br>Cold Starts                                                                                                    | Engine Pings<br>Ping - at normal cruise with light acceleratoin<br>Ping - when leaving a stop sign<br>Ping - at partial throttle (1/2 or greater)<br>Ping - at full throttle (3/4 to full open)<br>Ping - at WOT full throttle (100%)<br>1500 - 2500 rpm<br>2500 - 3000 rpm<br>3000 rpm and over | Fuel Economy           □         Less than 30 mpg           □         30 - 32 mpg           □         33-35 mpg           □         36-38 mpg           □         39-40 mpg           ▼         Over 40 mpg           □         This is at CRIUSE           □         This is AROUND TOWN |
|----------------------------------------------------------------------------------------------------|----------------------------------------------------------------------------------------------------|----------------------------------------------------------------------------------------------------|
| Hot Starts<br>Good Backfires (exhaust)<br>Bad All the time<br>Won't Start IV 1/2 the time<br>Coughs (intake) Occasionally<br>eccleration Popping                                    | General running issues<br>Surges at light throttle/cruising<br>Acceleration rough/slow<br>Full throttle power lacking<br>1500 - 2500 rpm<br>2500 - 3000 rpm<br>3000 rpm and over                                                                                                    | TMax Installation History<br>Just installed<br>Less than 1000 miles<br>1000 - 2500 miles<br>Over 2500 miles<br>Issues JUST STARTED LATELY<br>Issues ALWAYS EXISTED                                                                                                    |
| Below 1500 rpm      1500 - 2000 rpm      2000 - 3000 rpm      Above 3000 rpm      Sounds crackly (like a stock car)      Sounds like a FIRE CRACKER      Bang like a SHOTGUN BLAST! | Engine Idle Usteady, varies +200 rpm Usteady, varies +200 rpm Stalls at deceleration (when dutch pulled) Sags on stopping, may occasionally stall. Bad idle cold Bad idle hot Generally rough idle Idles bad for first 30 seconds then OK                                                        | Please provide details as appropriate.<br>Everything is great except with the<br>items marked.                                                                                                    |

**9.** You are now ready to Send the Collection. In the center of the screen you will choose the button that says **Send to Thunder-Max Support** 

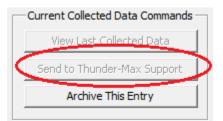

A TMax Tech Support Specialist will receive the collection and be in contact shortly.

| ThunderMax Website  | Contact Email           |
|---------------------|-------------------------|
| www.Thunder-Max.com | Support@Thunder-Max.com |